## Mocloudos

Feather-weight Cloud OS developed within 14 man-days

#### Who am I?

- · Embedded Software Engineer
- OSS developer
- Working at Monami-ya LLC.
  - · Founder/CEO/CTO/CFO/and some more.

# Some My Works

- · Realtime OS
  - TOPPERS/FI4 (dev lead)
  - TOPPERS/HRP (dev member)

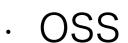

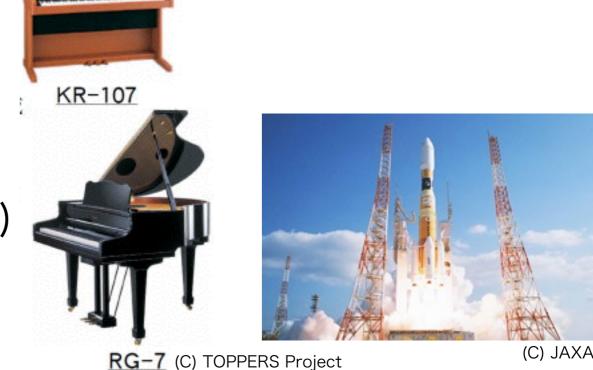

- GDB (committer / write after approval)
- · mruby (listed in AUTHOR file)
- · Android-x86 (develop member)

#### Wish

- · Feather-weight cloud OS.
  - Runs on virtualization framework.
  - Works with VM based Light-weight Language like Ruby.

### Wish

· Construct my Cloud OS within 14 man-days

# My First Choice

- mruby <a href="http://www.mruby.org/">http://www.mruby.org/</a>
- · Xen + Stubdom <a href="http://www.xen.org/">http://www.xen.org/</a>

## What's mruby

- New Ruby runtime. http://github.com/mruby/mruby/
  - Created by Matz. GitHub based Cl development.
- · Embedded systems oriented.
  - · Small memory footprint.
  - · High portability. (Device independent. ISO C99 style.)
  - Multiple VM state support (like Lua).
  - · mrbgem component model.

# mrbgem

- · Simple component system for mruby.
- · Adds/modifies your feature to mruby core.
  - · By writing C lang source or Ruby script.
- Linked statically to core runtime.
  - Easy to validate whole runtime statically.

#### Stubdom

- · "Stub" for Xen instances in DomU.
  - · IPv4 network support (with LWIP stack)
  - Block devices support.
  - Newlib based POSIX emulation (partly)
    - Device-File abstraction like VFS.

#### Stubdom

- · This is just a stub.
  - The implementation is half baked.
    - More system calls returns just -1 (error)
    - No filesystems

## My Additional Choice

- · FatFs: Free-beer FAT Filesystem
  - · http://elm-chan.org/fsw/ff/00index\_e.html
- · Very permissive license.
- So many example uses including commercial products.

## My Hacks

- · Writing several glue code as mrbgems.
  - · Xen's block device FatFs Stubdom
- · Hacking mrbgems to fit poor Stubdom API set.
- · Porting mirb (mruby interactive REPL) and implementing multi-threaded telnet server.
- Implementing { ISO | POSIX } functions for Stubdom.

#### stack structure

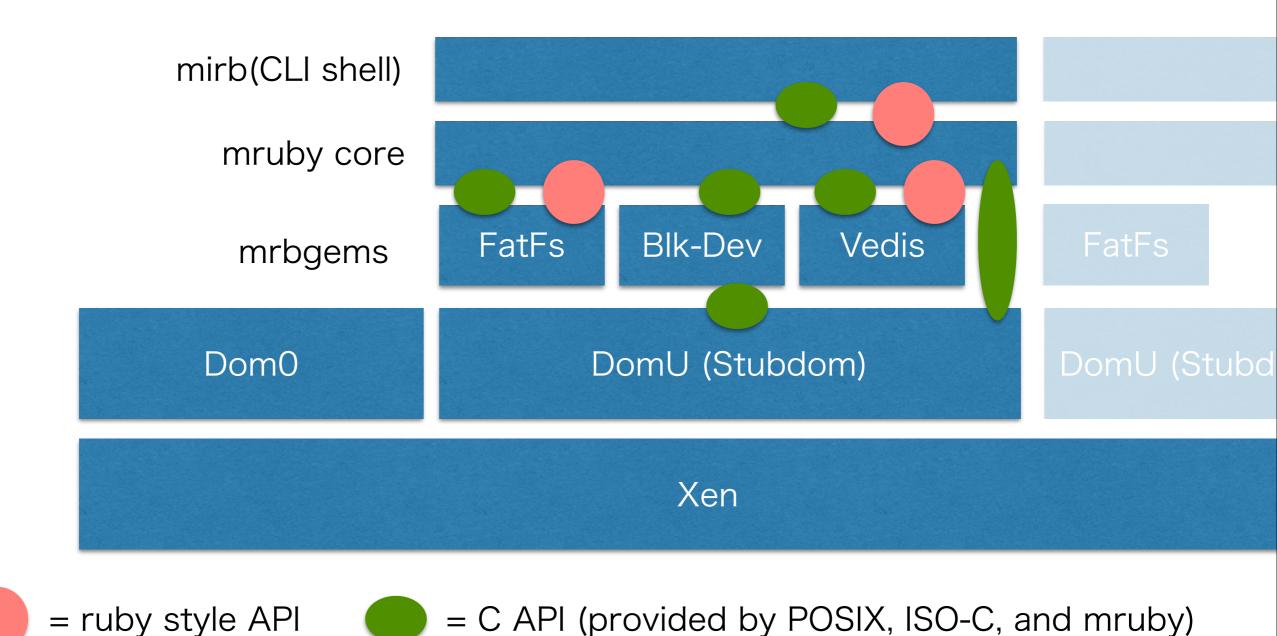

#### More feature

- Small footprint Key-Value-Store
  - vedis http://vedis.symisc.net/
- Henry Spencer's Regular Expression
- And user can add more feature using mrbgems.

## Wish (again)

- · Feather-weight cloud OS.
  - Runs on virtualization framework.
  - Works with VM based Light-weight Language like Ruby..

#### What's Mocloudos

- · Feather-weight cloud OS.
  - · Floppy disk size kernel.
- Runs on virtualization framework.
  - Runs on Xen para-virtualization layer.
- · Works with VM based Light-weight Language.
  - · mruby REPL based command line shell.

#### What's Mocloudos

- · multi mruby VM support.
  - Each mruby VM state is bound to 1 xen thread.
- Extensivity by mrbgems.
  - KVS (NoSQL) support, and more in the future

# I could my Cloud OS within 14 man-days.

- Feb 1 : Project started.
- Feb 2 : telnet service with mruby
- Feb 28 : Vedis KVS integration
- Mar 3 : FAT FS integration started (but it break FAT)
- Mar 11: DHCP and Socket class for mruby finished
- Mar 12: FAT FS integration finished
  - Moving to alpha version. \Today!/

# Similar Product and Differences

- Qubes OS
  - Based on Xen
  - My OS doesn't have strict security. Feather-weight is all.
- mruby on OSv
  - Uses mruby
  - My OS doesn't have Linux level compat. They are all removed.

#### Future Plan

- · Source code release.
- · Porting to another environment.
  - Real devices / Full virtualization (like <u>Bhyve</u>)
- · Finding applications that it requires.

#### Conclusion

- The feather-weight OS for { cloud | virtualization } was born.
- · It was developed within 14 man-days.
  - Many people also can create similar one easily.

### Conclusion

 Bhyve will be an attractive host for such OSes.